## Tous les fichiers PDF  $\bigcirc$  en ligne sur le site : **mes-ressources-pedagogiques.editions-retz.com**

(voir p. 2 de couverture).

## **Naviguer sur le site**

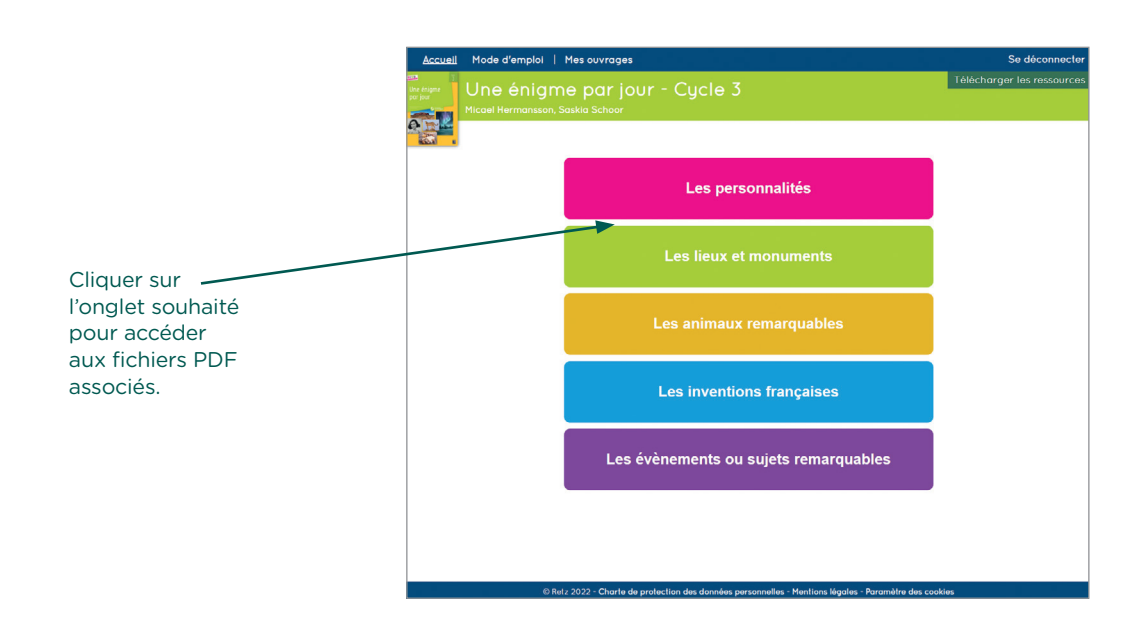

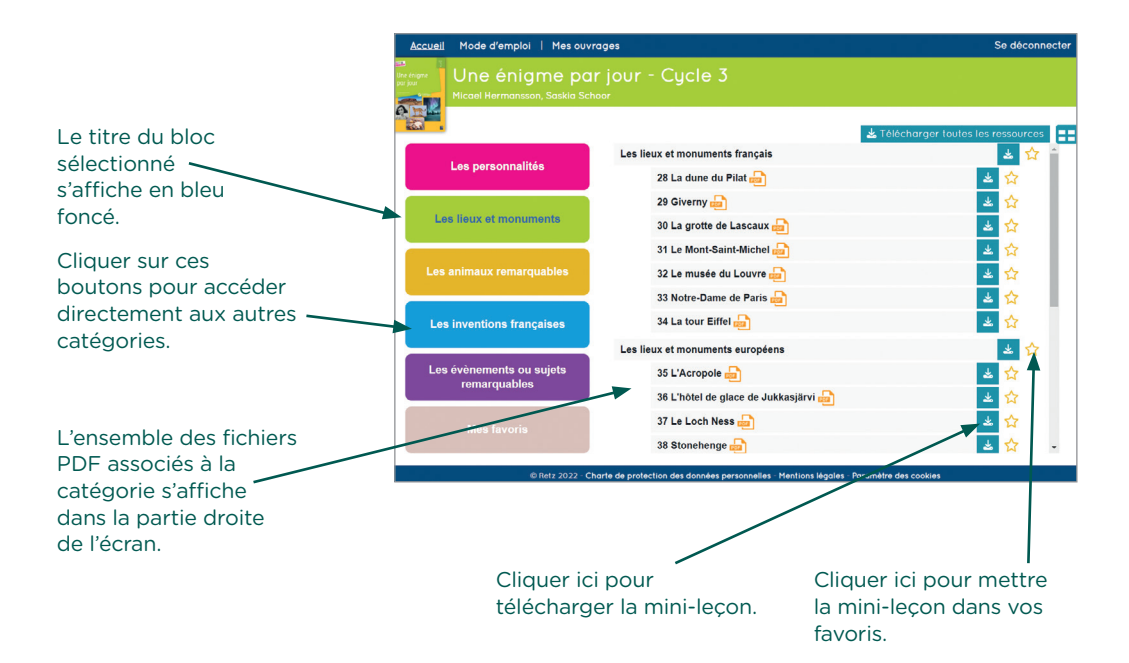

## Tous les fichiers PDF des mini-leçons , rangés par catégorie

Cliquer sur le nom du document pour le visionner, l'imprimer ou le vidéoprojeter…

Accueil Mode d'emploi | Mes ouvrages Se déconnecter Une énigme par jour - Cycle 3  $\frac{1}{2}$  ssources  $\frac{1}{2}$ Félécharger toute Les lieux et monuments français  $\Delta \vec{r}$ ☆ Les personnalités 28 La dune du Pilat ☆ 医 29 Giverny ☆  $\Delta$ Les lieux et monuments  $\overline{\mathbf{r}}$ 30 La grotte de Lascaux ☆ 31 Le Mont-Saint-Michel 业 ☆ 32 Le musée du Louvre  $\Delta \vec{k}$ ☆  $\frac{1}{2}$ 33 Notre-Dame de Paris ☆ 34 La tour Biffel Les inventions françaises  $\frac{1}{2}$ ☆ Les lieux et monuments européens  $\Delta \omega$ ☆ Les évènements ou sujets<br>remarquables 35 L'Acropole ☆ 丛  $\overline{\mathbf{r}}$ 36 L'hôtel de glace de Jukkasjärvi ☆ 37 Le Loch Ness  $\underline{\star}$ ☆  $\overline{\mathbf{r}}$ 38 Stoneheng Ð ☆ - Charte de protection des données personnelles - Mentions lége La chapelle Sixtine du Périgord P. 1 L'énigme La grotte de Lasc La grotte de Lascaux Grotte avec peintures et<br>gravures préhistoriques Inscrite au patrimoine<br>mondial de l'humanité (197 Découverte en 1940<br>en Dordogne Lascaux II (1983) : copie<br>d'une partie de la grotte Classée monument<br>historique dès 1940 Lascaux III (2012) : copie<br>d'une partie de la grotte,<br>exposition itinérante Site fermé en 1963 p<br>éviter les dégradation<br>(tourisme) Lascaux IV (2016) : copie<br>de la grotte entière I

Le fichier PDF s'affiche dans une nouvelle fenêtre :

PP. 2 et 3 L'essentiel en quelques mots et de belles photos pour susciter l'intérêt et l'étonnement

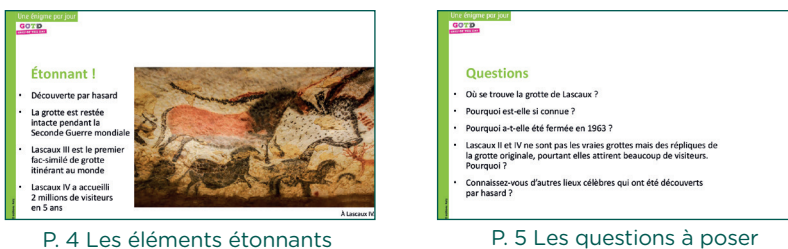

aux élèves

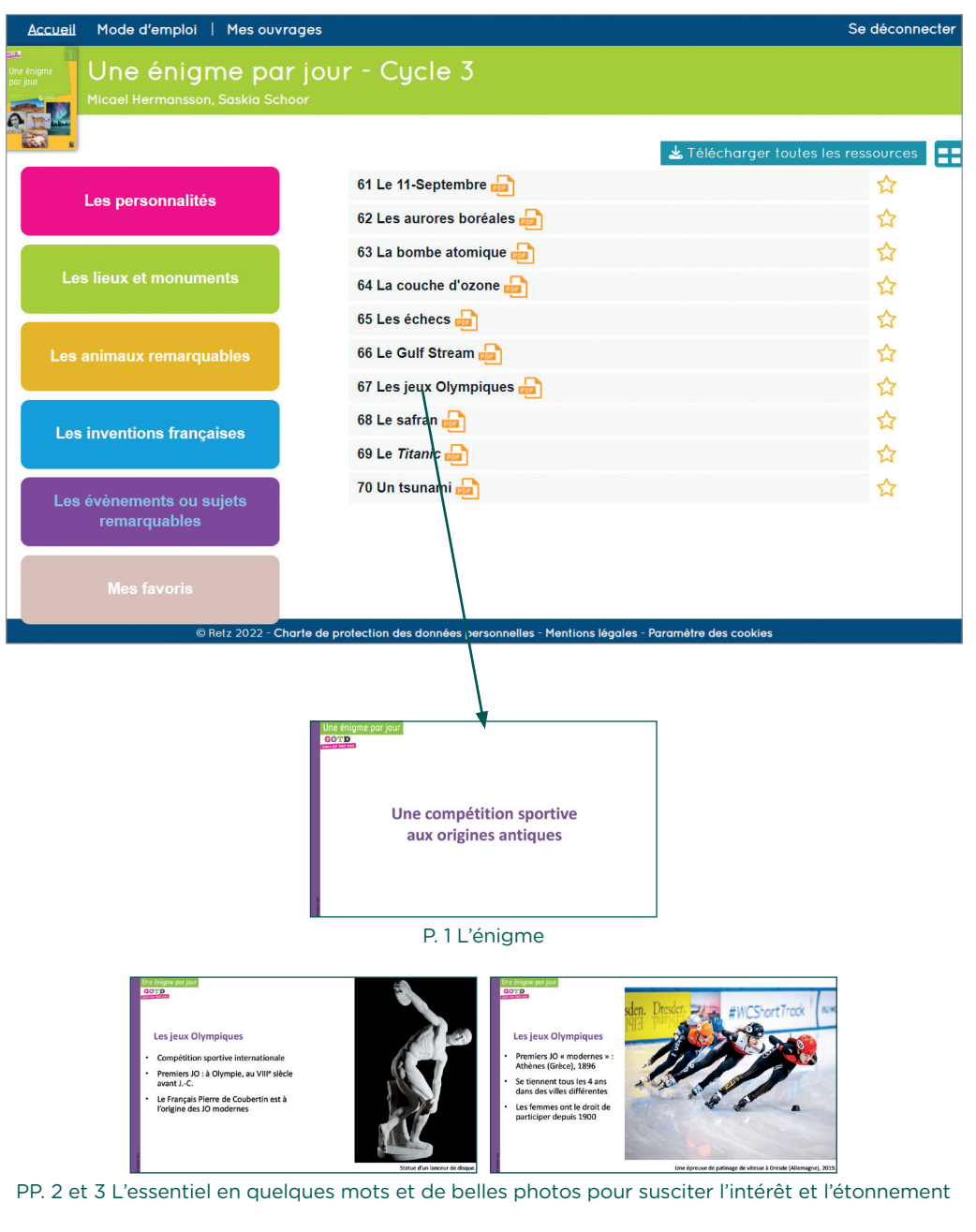

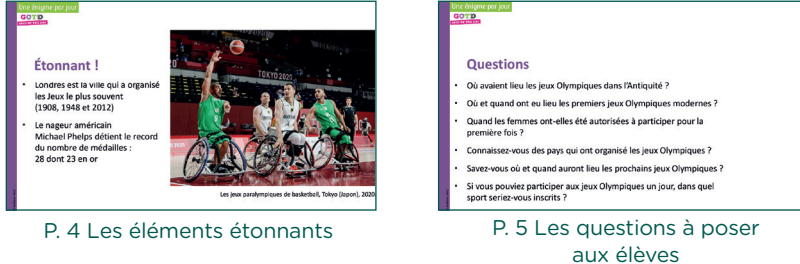